# Mobile Web Development & Enterprise Web Development

Continuous Assessment

## Agenda

- CA Structure
  - Assignment 1 (35%)
  - Assignment 2 (65%)
  - Assignment Submission Guidelines
- CA Calendar
- Assignment 1:
  - Specification
  - Android App Specifics
  - Web App Specifics

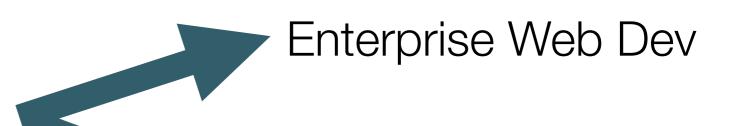

Mobile App Dev

## CA Structure

## Assignment 1

Development

Enterprise
Web
Development
Assignment 1
Spec
Mobile
Application

Web A

(star

Web Application V1 (standalone)

Mobile Application V1 (standalone)

## Assignment 2

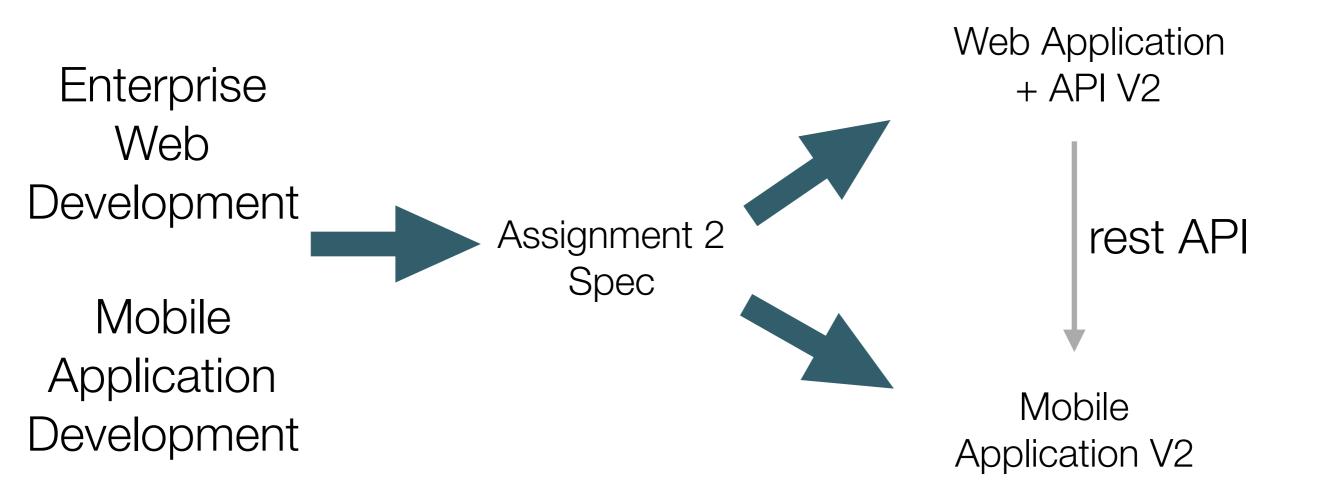

## Assignment Submission Guidelines

- Complete and submit the supplied cover page template.
- Cover page to contain:
  - Student name and id.
  - Brief non-technical description.
  - Links to repository hosting your code.
  - Link to Deployed Web App
  - All on single page.

## Assignment Submission Guidelines (continued)

- For each assignment create a git separate repository (repo).
- Commit often (with suitable messages).
- Tag iterations using consistently styled tag names.
- Provide read-access to your repos with your tutors. Tutor ids will be provided.
- In the case of the Android app, submit an apk file.

## CA Calendar

### CA Calendar

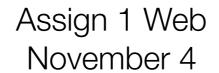

Assign 2 Web January 2018

Table 1

| Week        | 1       | 2  | 3  | 4     | 5 | 6  | 7  | Break   | 8 | 9  | 10 | 11 | 12    |         |
|-------------|---------|----|----|-------|---|----|----|---------|---|----|----|----|-------|---------|
| ent web dev |         |    |    |       |   |    |    | assgn.1 |   |    |    |    |       | assgn.3 |
| mob app dev |         |    |    |       |   |    |    | assgn.1 |   |    |    |    |       | assgn.3 |
| Date        | Sept 11 | 18 | 25 | Oct 2 | 9 | 16 | 23 | 30      | 6 | 13 | 20 | 27 | Dec 4 |         |

Assign 1 Mobile November 4

Assign 2 Mobile January 2018

# Assignment 1

## Specification

- Develop a Microblog/twitter like application
- Two standalone applications:
  - A Web Application
  - A Mobile Application
- Features:
  - Shared Features (present in both apps)
  - Features unique to each app

#### Shared Features

- 1. Enable User Signup / Registration / Login
- 2. Enable user to post 140 character tweets
- 3. These tweets are persisted, and will be reloaded when a user logs in.
- 4. Support viewing all tweets user has posted the users public timeline
- 5. Allow a user to delete a subset of tweets
- 6. Allow a user to delete all tweets
- 7. Allow a user to edit account settings (email, password, and other details).

## Web Only Features

- Deployed to an public server (heroku)
- View the timeline of another user
- · View a 'global' timeline, of all tweets from all users
- Expose simple API, browsable by Insomnia
- · Separate 'admin' account with:
  - Ability to add/remove users
  - Ability to delete tweets from any user, individually or in bulk